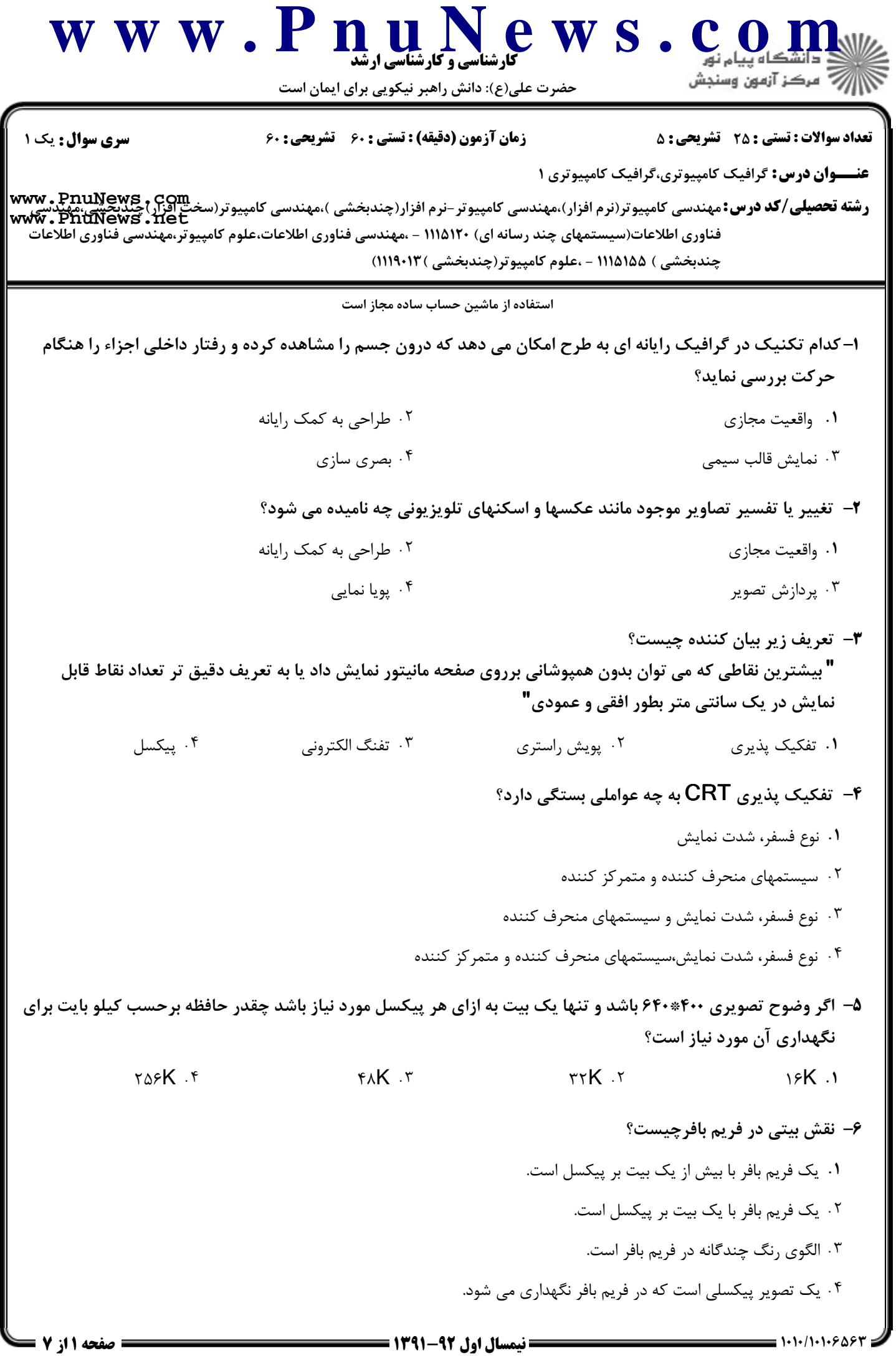

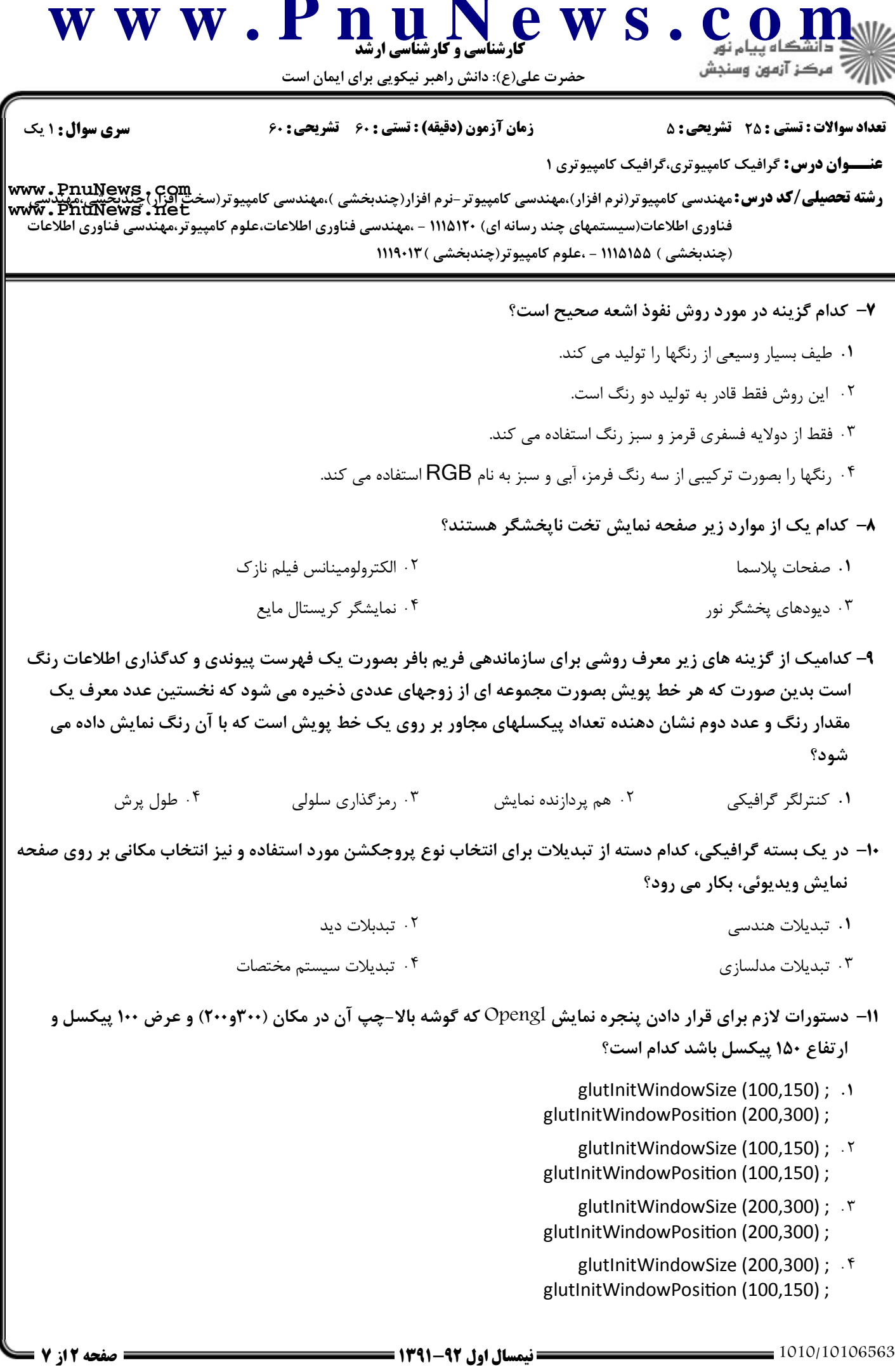

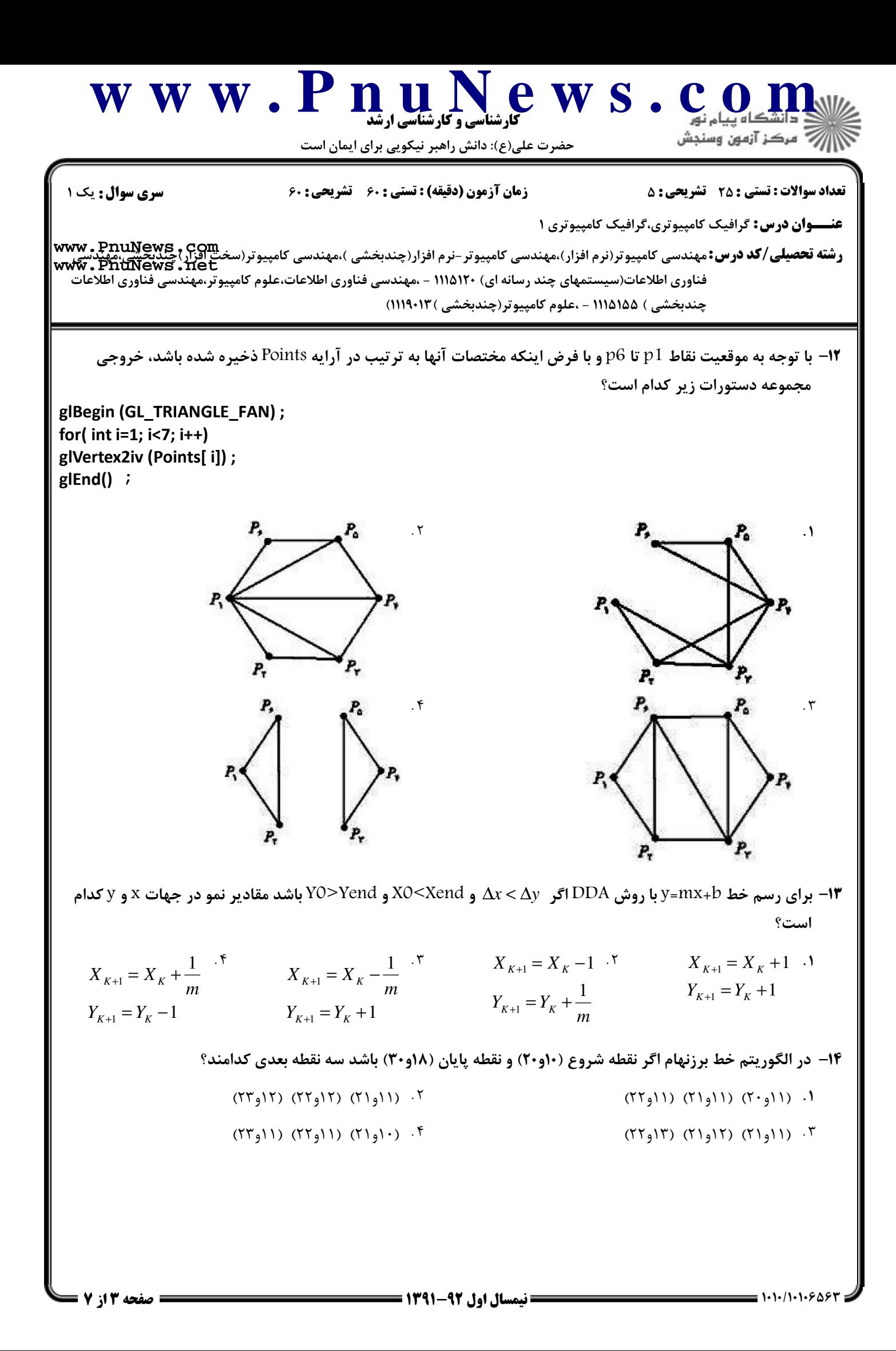

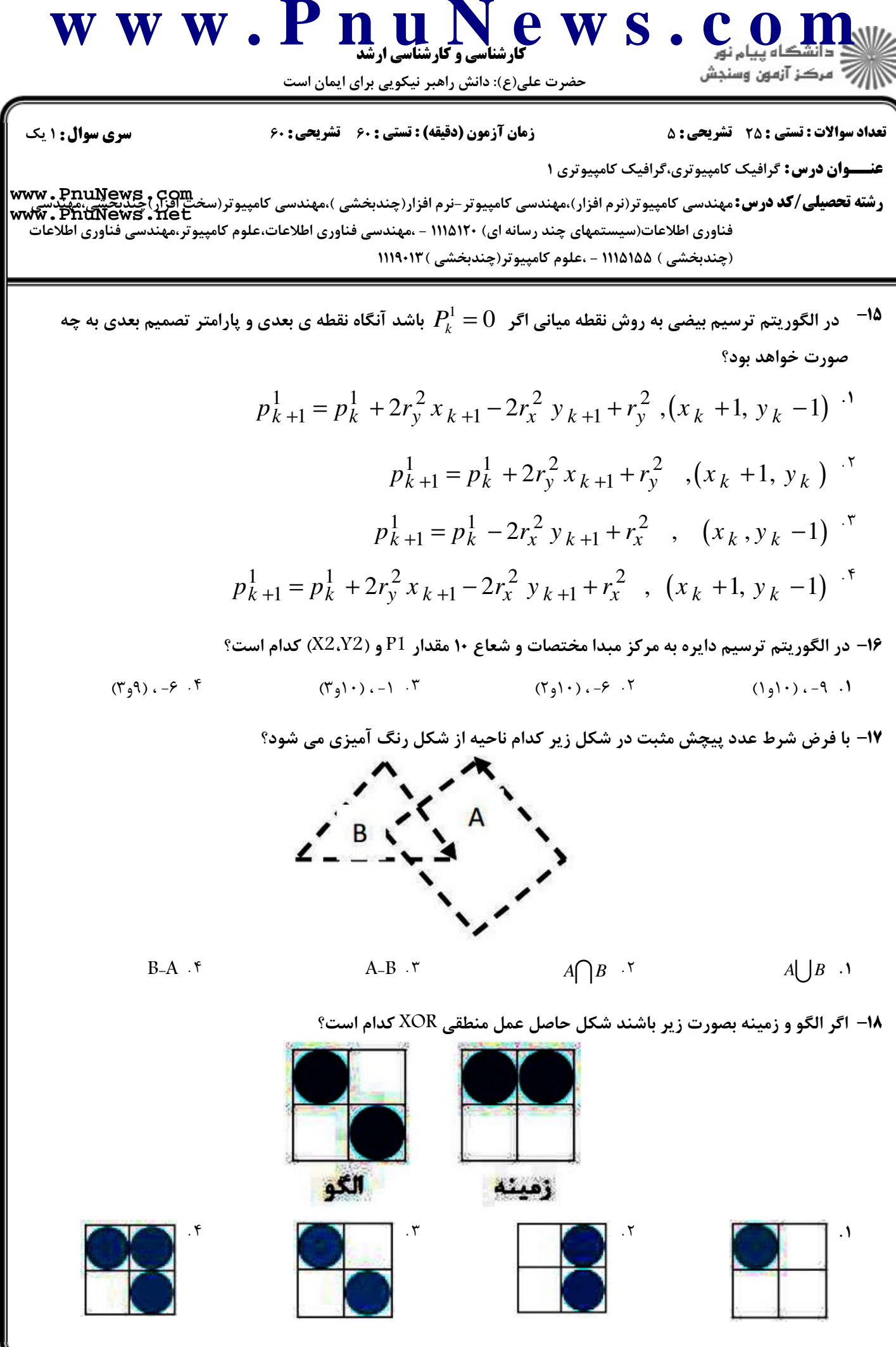

1021/1012 - 1202 - 1203 صفحه 4 از 7 11 - 139 - 139 20 20 20 20 20 20 20 20 20 30 30 30 30 30 30 30 30 30 30 30<br>2011 - 1203 - 2012 - 2023 - 2023 - 2023 - 2023 - 2023 - 2023 - 2023 - 2023 - 2023 - 2023 - 2023 - 2023 - 2023

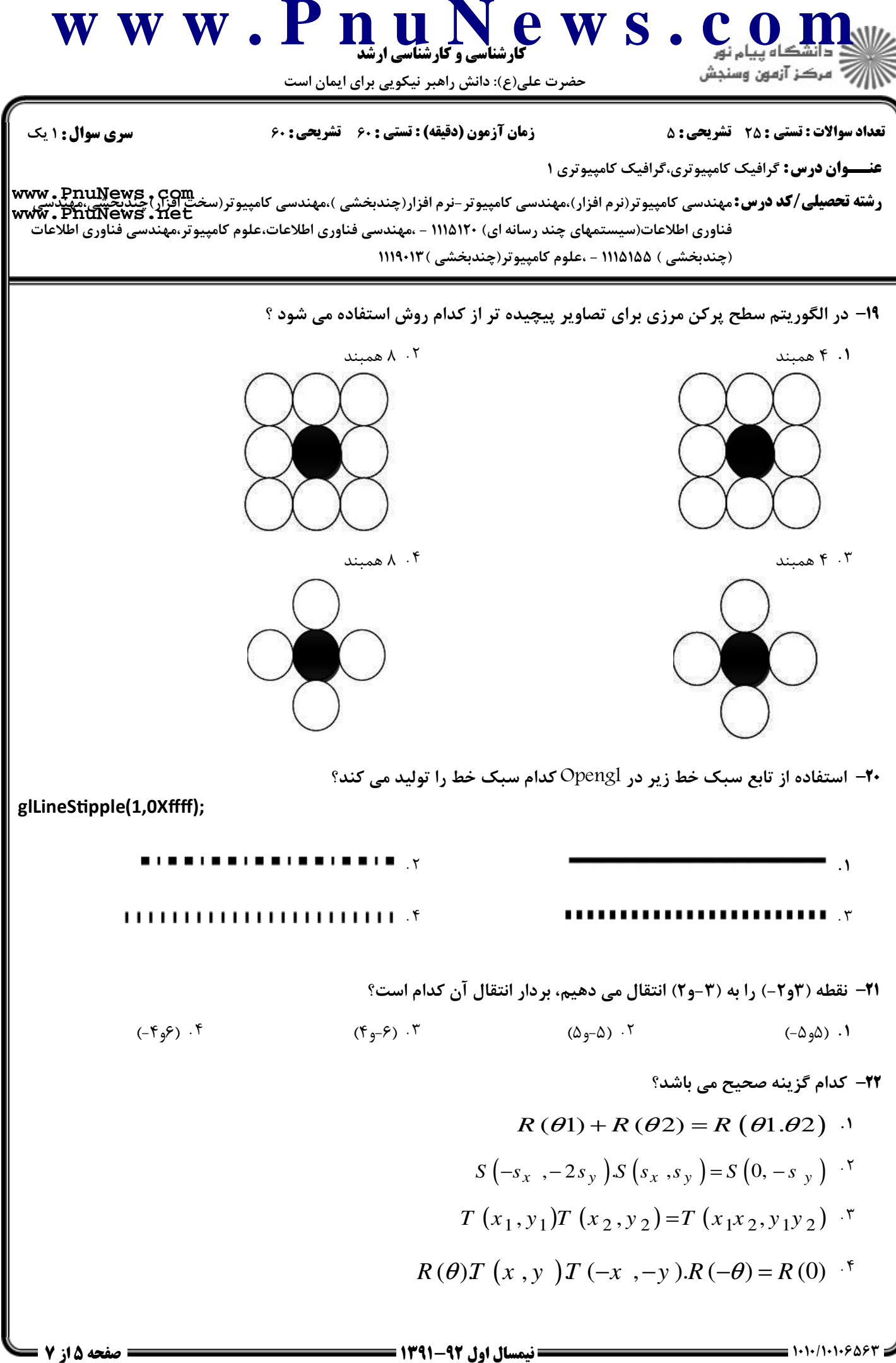

**= صفحه ۱۶ز 7 =** 

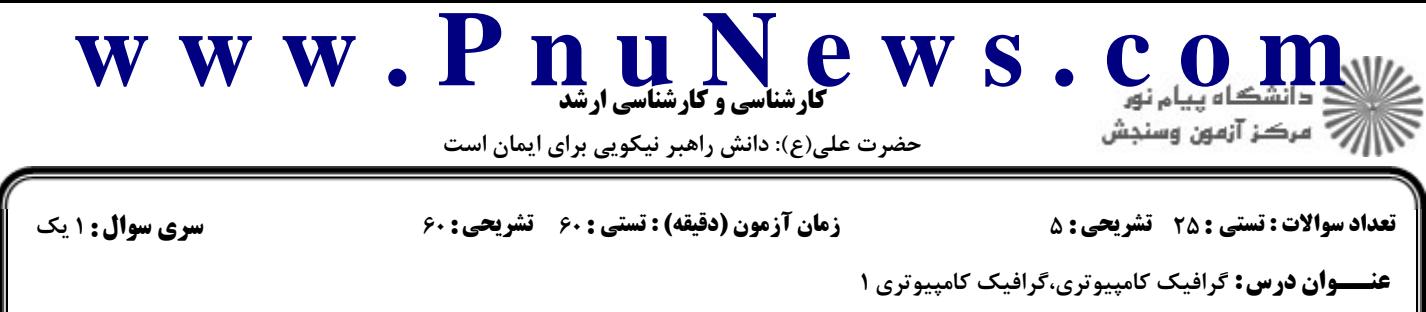

ر**شته تحصيلي/كد درس:** مهندسي كامپيوتر(نرم افزار)،مهندسي كامپيوتر-نرم افزار(چندبخشي )،مهندسي كامپيوتر(سخت<u> افزار)چندبجشي،مهن</u>دسي<br>ر**شته تحصيلي/كد درس:** مهندسي كامپيوتر(نرم افزار)،مهندسي كامپيوتر-نرم افزار(چندبخشي )،مهندسي ك فناوري اطلاعات(سیستمهاي چند رسانه اي) ۱۱۲۵/۱۲ – ،مهندسي فناوري اطلاعات،علوم کامپیوتر،مهندسي فناوري اطلاعات (چندبخشی ) ۱۱۱۵۱۵۵ - ،علوم کامپیوتر(چندبخشی ) ۱۱۹۰۱۳ **[www.PnuNews.net](http://pnunews.net)**

-3 الگوريتم سطح پركن موجي را شرح داده و روال آنرا بنويسيد. ,+' @

- تشان دهید که ماتریس تبدیل انعکاس نسبت به خط x=x معادل با انعکاس نسبت به محور Xها و سپس دوران میلس ۱،۴۰ نمره  $\cdot$ ۱۰۴ ۹۰ درجه خلاف عقربه های ساعت است؟
- چندضلعی پر با رئوس 2،7 $2$ ، $V$  را نسبت به پنجره نشان داده شده در شکل زیر، با استفاده از الگوریتم $\cdot$ ساترلند–هاگمن برش دهید.

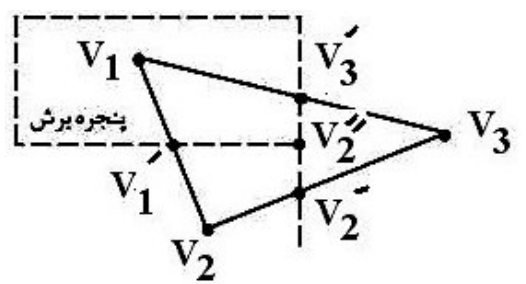